## **How to Edit Your Broken Glass Photography**

## **Step 1: Crop (if needed)**

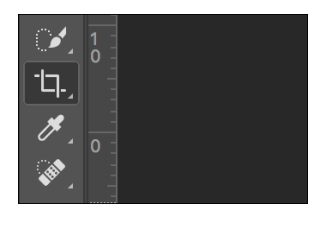

## **Step 2: Levels Adjustment**

Adjust the levels focusing on the white levels

 $\frac{1}{2}$ 

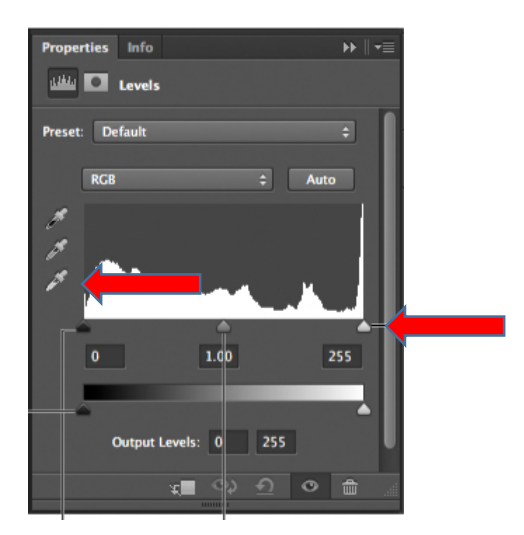

## **Step 3: Hue and Saturation**

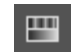

Adjust the color and saturation to enhance the colors of the glass, be careful not to OVER saturate.

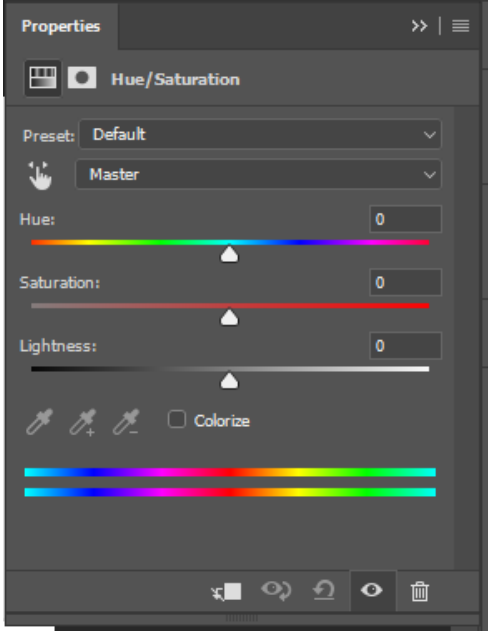